# Design Patterns

# Composite Pattern

[ebru@hacettepe.edu.tr](mailto:ebru@hacettepe.edu.tr) [ebruakcapinarsezer@gmail.com](mailto:ebruakcapinarsezer@gmail.com) <http://yunus.hacettepe.edu.tr/~ebru/> @ebru176 Kasım 2017

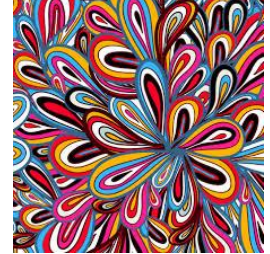

#### Composite Pattern

- a Composite is an object (e.g. a shape) designed as a composition of one-or-more similar objects (other kinds of shapes/geometries),
- all exhibiting similar functionality
- this is known as a ["has-a"](http://en.wikipedia.org/wiki/Has-a) relationship between objects
- the key concept is that you can manipulate a single instance of the object just as you would a group of them.

## Composite (from Gof)

Compose objects into tree structures to represent part-whole hierarchies. Composite lets clients treat individual objects and compositions of objects uniformly

### Composite Problem

- In graphics applications, the user can group components to form larger components
- A simple implementation: define classes for graphical primitives such as Text and Lines plus other classes that act as containers for these primitives.
- Code that uses these classes must treat primitives and container objects differently, even if most of the time the user treats them identically.

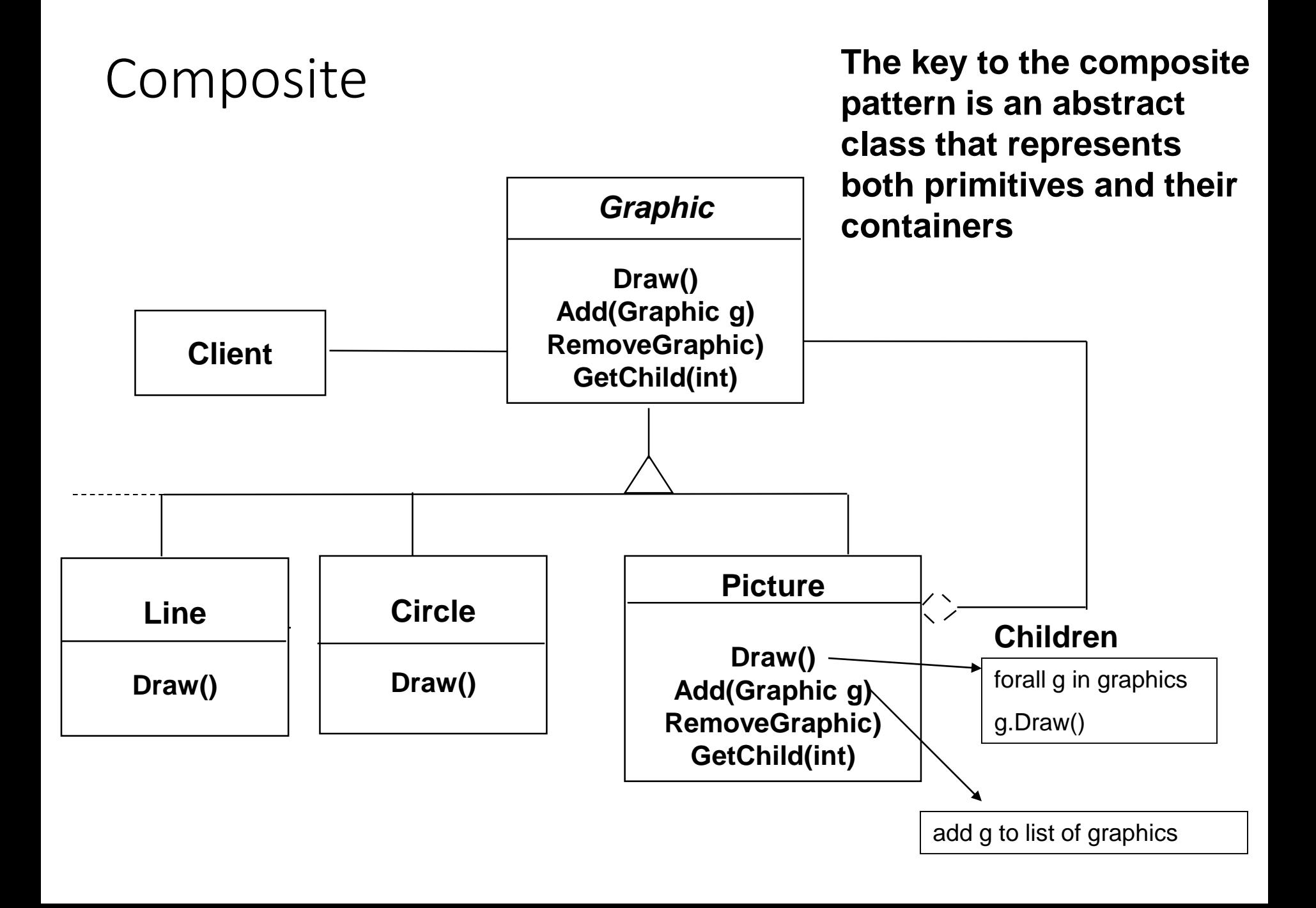

## Structure

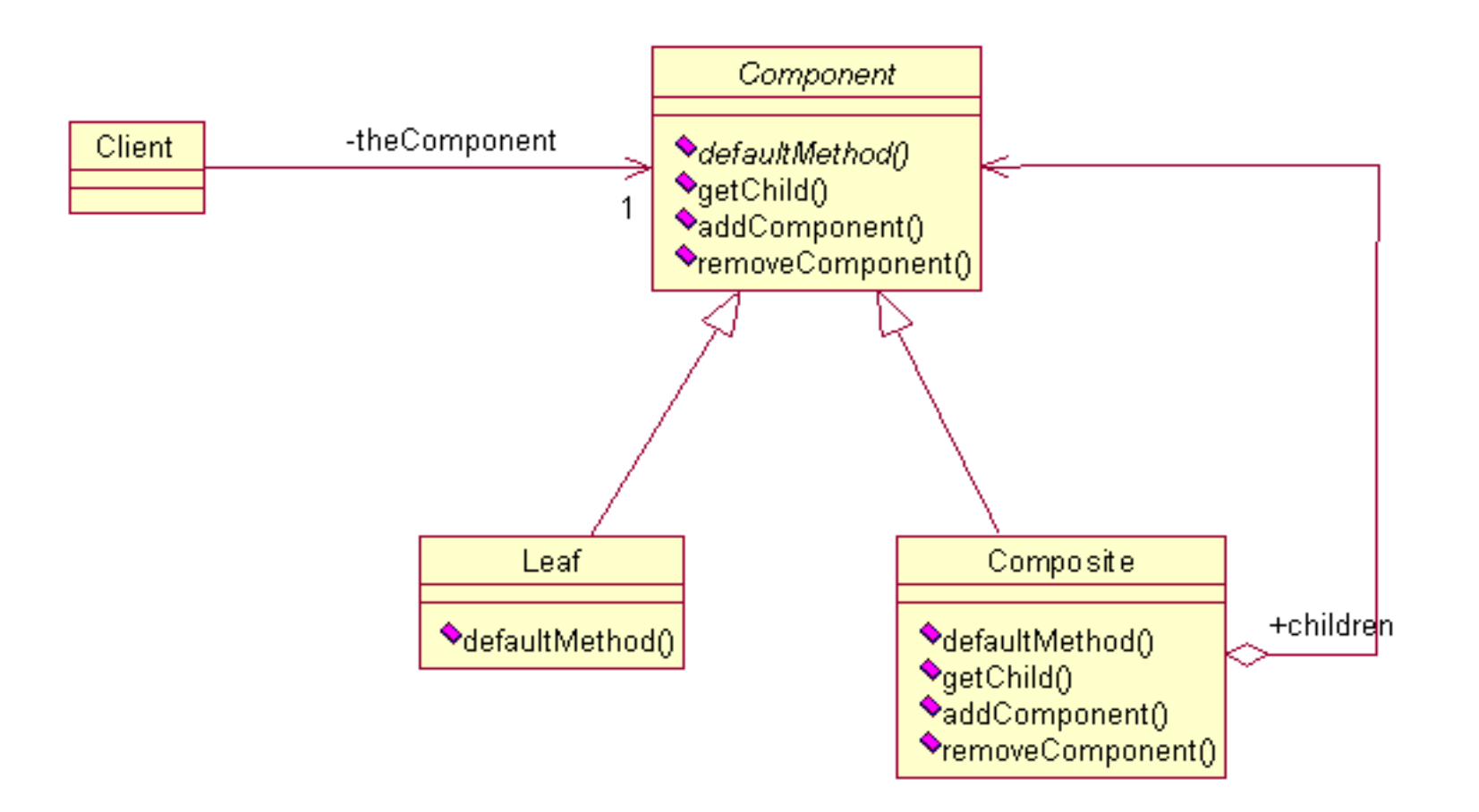

#### Details

- Component
	- declares the interface for object composition
	- implements default behaviour
	- declares an interface for accessing and managing the child components
- Leaf (Feuille)
	- represents leaf objects in the composition
- Composite
	- defines behaviour for components having children
	- stores child components
	- implements child-related operations to the Component interface
- Client
	- manipulates objects in the composition through the Component interface

### Swing based Composite Ex

```
JMenuItem menu = new JMenu("Composite");
                                                 menu item.
menu.setMnemonic('C');//Open with alt-C
                                                 Nest 1
                                                           Ы
// Create two leafs
                                                 \sqsubseteq Human
JLabel label = new JLabel("Label");
JTextField textF = new JTextField("text field");
menu.add(label);
menu.add(textF);
// Add a Composite
JMenuItem menuItem = new JMenuItem("menu item");
menu.add(menuItem);
// Add two Composites to a Composite
JMenuItem jmi1Nest = new JMenu("Nest 1");
menu.add(jmi1Nest);
JMenuItem jmiNested1 = new JMenuItem("Nested in 1");
jmi1Nest.add(jmiNested1);
JMenuItem jmiNested2 = new JMenuItem("Nested in 1 also");
jmi1Nest.add(jmiNested2);
```
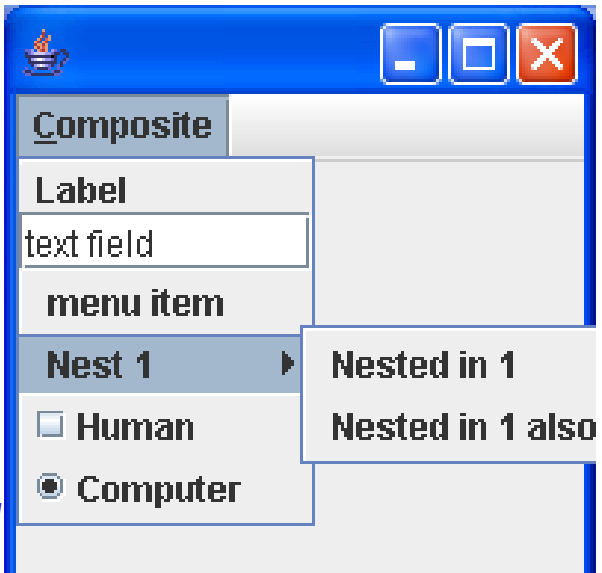

# JMenuItemDemoComposit

// Add two more Composites

JMenuItem checkBox

= **new** JCheckBoxMenuItem("Human", **false**);

JMenuItem radioButton

= **new** JRadioButtonMenuItem("Computer", **true**);

menu.add(checkBox);

menu.add(radioButton);

// Add two more Composites

JMenuBar menuBar = **new** JMenuBar();

setJMenuBar(menuBar);

menuBar.add(menu);

#### Run JMenuItemDemoComposite.java

See code demo page

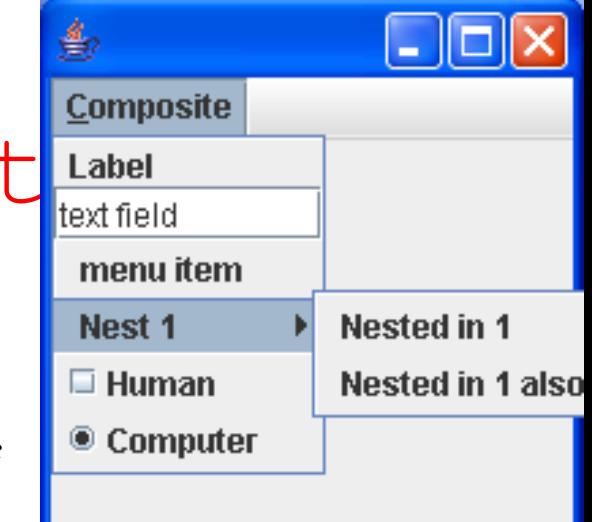